A brief overview of hydrometeor scattering and surface modelling in ARTS (microwaves to IR)

Patrick Eriksson

Department of Space, Earth and Environment Chalmers University of Technology, Gothenburg, Sweden

patrick.eriksson@chalmers.se

#### **Surface**

# Workspace methods (WSMs) for describing the surface

Through surface rtprop agenda

- General methods
	- ▶ Unpolarized: surfaceBlackbody, surfaceFlatScalarReflectivity, surfaceLambertianSimple
	- ▶ Polarised, pre-set reflectivities: surfaceFlatRvRh
	- ▶ Polarised, n-based: surfaceFlatRefractiveIndex
	- ▶ Polarised, lookup: surfaceFlatReflectivity
		- ⋄ Uses surface reflectivity, that can be interpolated from Tensor6[f, stokes, stokes, ia, lat, lon]
		- $\Diamond$  Flat = only one downwelling direction
- Ocean
	- ▶ FASTEM
		- ⋄ Don't use above ∼250 GHz
	- ▶ TESSEM
- Land
	- ▶ TELSEM
		- $\diamond$  Not strictly land, affected by water around coasts, rivers and lakes

## Features and tricks

- Specular direction (specular\_los) "tunable":
	- ▶ Standard choice is to consider surface topography
	- ▶ Assume horizontal surface (e.g. lakes)
	- ▶ Can be set to a fixed angle (e.g. 53◦ to approx. Lambertian)
	- $\triangleright$  Would be possible to use a Lambertian factor
- Emulate scalar radiative transfer (RT):
	- $\blacktriangleright$  Recipe:
		- $\Diamond$  Run ARTS with stokes dim = 1
		- $\diamond$  Inside surface agenda, call surface WSM with stokes dim  $> 2$
		- ⋄ Call WSM surfaceMapToLinearPolarisation with "polarization angle"
		- ⋄ And you get surface properties for e.g. H or V polarization
	- ▶ With this you can mimic a scalar solver, such as RTTOV!
		- ⋄ Complements our aARO scheme (more later)

## Representation of surface variables

- z\_surface is linked to main latitude and longitude grids
	- ▶ Bad choice!
	- $\triangleright$  There is also t surface  $\dots$
- Other surface variables best provided as GriddedField2
	- ▶ That is, provided with dedicated lat and lon grids
	- ▶ Interpolated to point of interest by InterpGriddedField2ToPosition
- No pre-defined workspace variables for this
- You likely need to define variables for:
	- ▶ skin temperature and wind speed
	- ▶ wind direction (if using FASTEM)
- This works also for 1D and 2D
	- $\triangleright$  With lat true and lon true set properly

# Recipe for working with surface types

- Create surface type mask with types coded as  $0, 1, 2, \ldots$
- Fill surface\_rtprop\_agenda\_array for each surface type
	- ▶ Append to the agenda, starting with setup for surface type 0
- Set surface\_rtprop\_agenda to contain surface\_rtpropFromTypesNearest

### Example on surface type data

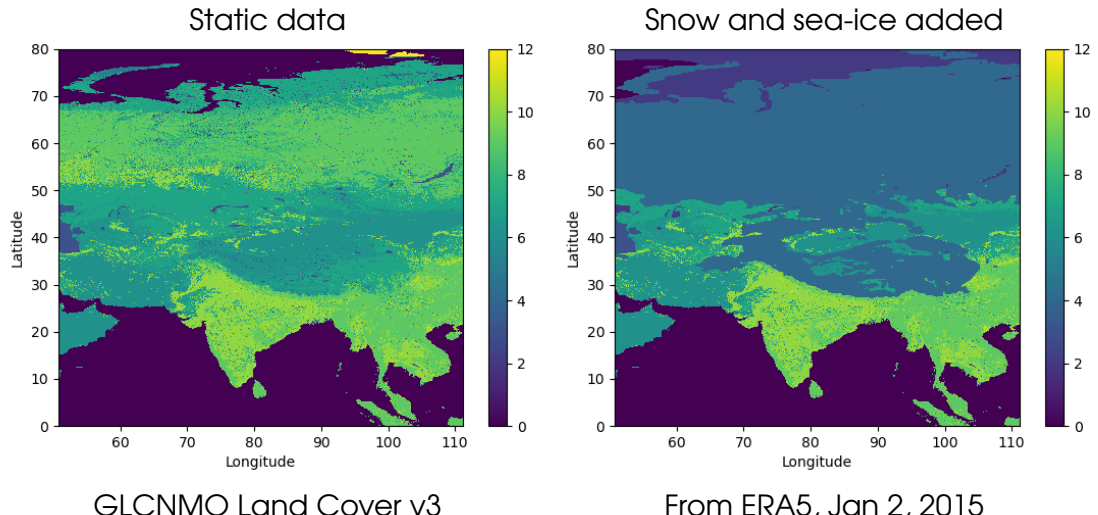

From ERA5, Jan 2, 2015

# "Footprint operator"

- There is also a start for a "footprint operator" scheme
	- $\blacktriangleright$  That is, to derive the (weighted) average over the footprint
	- ▶ Activated by instead applying surface\_rtpropFromTypesAverage
	- ▶ Contact Patrick if you want to test this beta feature
- You define the sample patters + weights
- An attempt to an equal-weight sampling scheme:

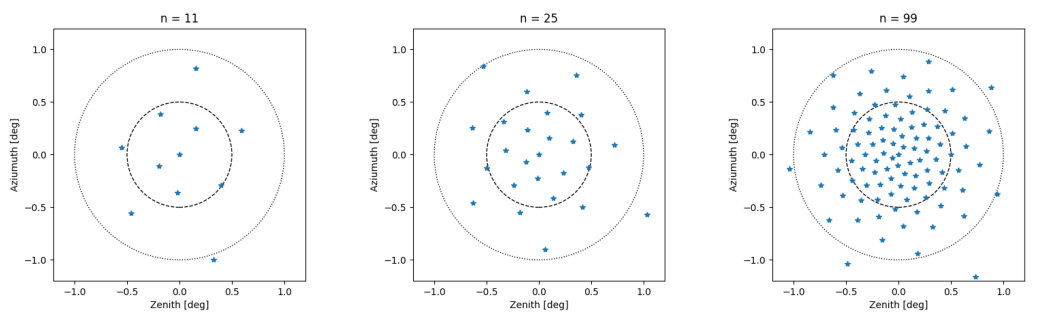

Hydrometeor scattering

# Passive scattering solvers

- Monte Carlo (MC)
	- ▶ Only option for full 3D
- DOIT
	- ▶ Main option for 1D limb sounding
- DISORT
	- ▶ Limited to flat planet, 1D and scalar RT
	- ▶ Fastest and most robust solver
- RT $\Delta$ 
	- ▶ Limited to flat planet and 1D
	- ▶ Slower and less robust (and can even cause Segmentation fault)
- Hybrid
	- ▶ Only option to retrieve hydrometeor properties with OEM
- Independent beam approximation (IBA)
	- ▶ Allows to run DOIT, DISORT and RT4 on local 1D inside 2D or 3D
	- ▶ Seems to remove systematic beam filling errors

# Single scattering data

- ARTS' interface to T-matrix
- ARTS microwave scattering database
	- $\blacktriangleright$  TRO: 35 habits
	- $\triangleright$  ARO: 2 habits
		- ⋄ For ICI we use "aARO", similar to as implemented in RTTOV-SCATT
		- ⋄ That is, separate V and H runs, using TRO data with scaled extinction
- UV-to-IR database by Yang&Bi now at hand in ARTS format
	- $\blacktriangleright$  Wavelengths 0.2 to 99  $\mu$ m
	- $\blacktriangleright$  Nine habits, sizes 2 to 10 000  $\mu$ m
	- ▶ Three levels of surface roughness
	- ▶ Some shapes common with ARTS TRO database
	- $\triangleright$  A aggregates have  $b = 3$

### Possible to streamline definition of particle models

```
def scat speciesAbelBoutle12 (
    ws: Workspace,
    species: str.
    t \text{ min} t \text{ float} = 265t max: float = 373
) −> None:
    ws .Append(ws . scat species , species )
    ws . ArrayOfStringSet (
         ws, pnd agenda input names.
         [ species ] ,
    )
ws .Append(
         ws . pnd_agenda_array_input_names ,
         ws . pnd agenda input names ,
     )
    @arts agenda(ws=ws , set agenda=True )
    def ag(ws ) :
         ws . ScatSpeciesSizeMassInfo (
             species index=ws . agenda array index ,
             x-unit = "dvea" .
         )
         ws. Copy(ws. psd_size_arid, ws. scat_species_x)
         ws .Copy(ws. pnd size grid, ws. scat species x)
         ws.psdAbelBoutle12(t_min=t_min, t_max=t_max)
         ws . pndFromPsdBasic ( )
```
ws.Append(ws.pnd\_agenda\_array, ag)

```
for species in ws . particle bulkprop names . value :
    if species == "RMC":
        ea. scat speciesAbelBoutle12 (
           \lambdaA/C
           species
         )
ea. scat data rawAppendStdHabit (
           ws ,
           habit="LiquidSphere"
     )<br>elif species == "SWC":
         ea. scat speciesFieldEtAl07 (
           ws ,
           species ,
          regime="TR"
         )
        ea.scat_data_rawAppendStdHabit(
           ws ,
           habit="LargePlateAggregate".
           dmax start=1e−4
         )
    else :
         raise ValueError ( . . .
```
#### easy arts

- Not an official ARTS package
- Developed at Chalmers for our own purposes
- Contains code for:
	- ▶ Working with surface types
	- ▶ Working with particle models
	- ▶ Importing data from standardized xarray/netcdf format
		- ⋄ Automatic download/import from ERA5
	- ▶ Running DISORT and RT4 on 2D and 3D scenes (IBA)
	- ▶ Doing radar onion peeling
	- ▶ Inclusion of spectral and polarization responses
	- ▶ Band-averaging of abs lookup
	- ▶ ...
- Can be shared on a "personal basis"
	- ▶ Mainly relevant for microwave meteorology sensors

### AWS simulations based on CloudSat and ERA5

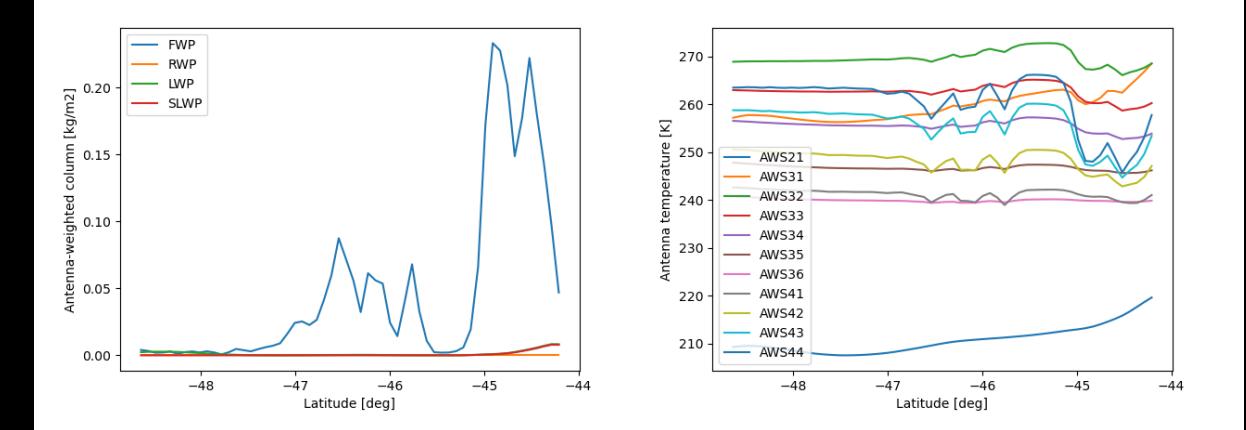

## Outlook: V3, present plans

- Description of surface variables and types similar to present system
	- ▶ Also z\_surface will have its own grids
	- ▶ All more user friendly
- Improved description of surfaces' EM properties ...
	- ▶ More consistent treatment between solvers needed
	- ▶ Introducing a full, general representation of the BDRF?
- Handling of scattering properties re-implemented from scratch
	- ▶ Easier to set up particle models
	- ▶ Possible to tabulate bulk properties, like RTTOV-SCATT
- Updates of scattering solvers
	- ▶ In-house implementation of DISORT (based on ??)
	- ▶ New version of DOIT in development
	- $\blacktriangleright$  In-house implementation of RT4 on the wish list